## **SWB - Systemy wbudowane - lab. 8**

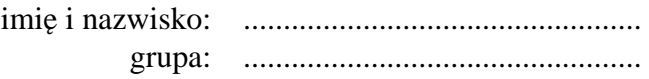

Wszystkie zadania należy wykonać w środowisku BASCOM-AVR

- 1. Wykorzystując przerwanie *int0* zrealizuj system, który zlicza wciśnięcia przycisku i wyświetla wynik.
- 2. Posługując się timerem pracującym w normalnym trybie zrealizuj generator o częstotliwości  $f = \ldots$  i współczynniku wypełnienia  $\omega = \ldots$  podanych przez prowadzącego. Po naciśnięciu przycisku generowana częstotliwość powinna zwiększać się o 10%,
- 3. O ile to możliwe, zrealizuj zadanie z punktu 2 na rzeczywistym układzie.